## MFT-501A

## **Distributor Schedule of Tax-Paid Receipts Instructions**

**This schedule provides detail in support of the tax-paid receipts amount(s) shown on your monthly West Virginia Distributor Report (WV/GAS-501). Upon prior approval, you may submit a schedule summarizing your tax-paid receipts schedules, which must be formatted the same as the West Virginia Distributor Schedule of Tax-Paid Receipts (WV/GAS-501A). If you choose to submit summary schedules, you must also submit the schedules of individual tax-paid receipts.**

*Complete Separate Schedules for Each Product Type and Group Sellers Together. All returns fi led*  with a supporting schedule containing more than 10 lines of data must be filed electronically at *https://mytaxes.wvtax.gov.*

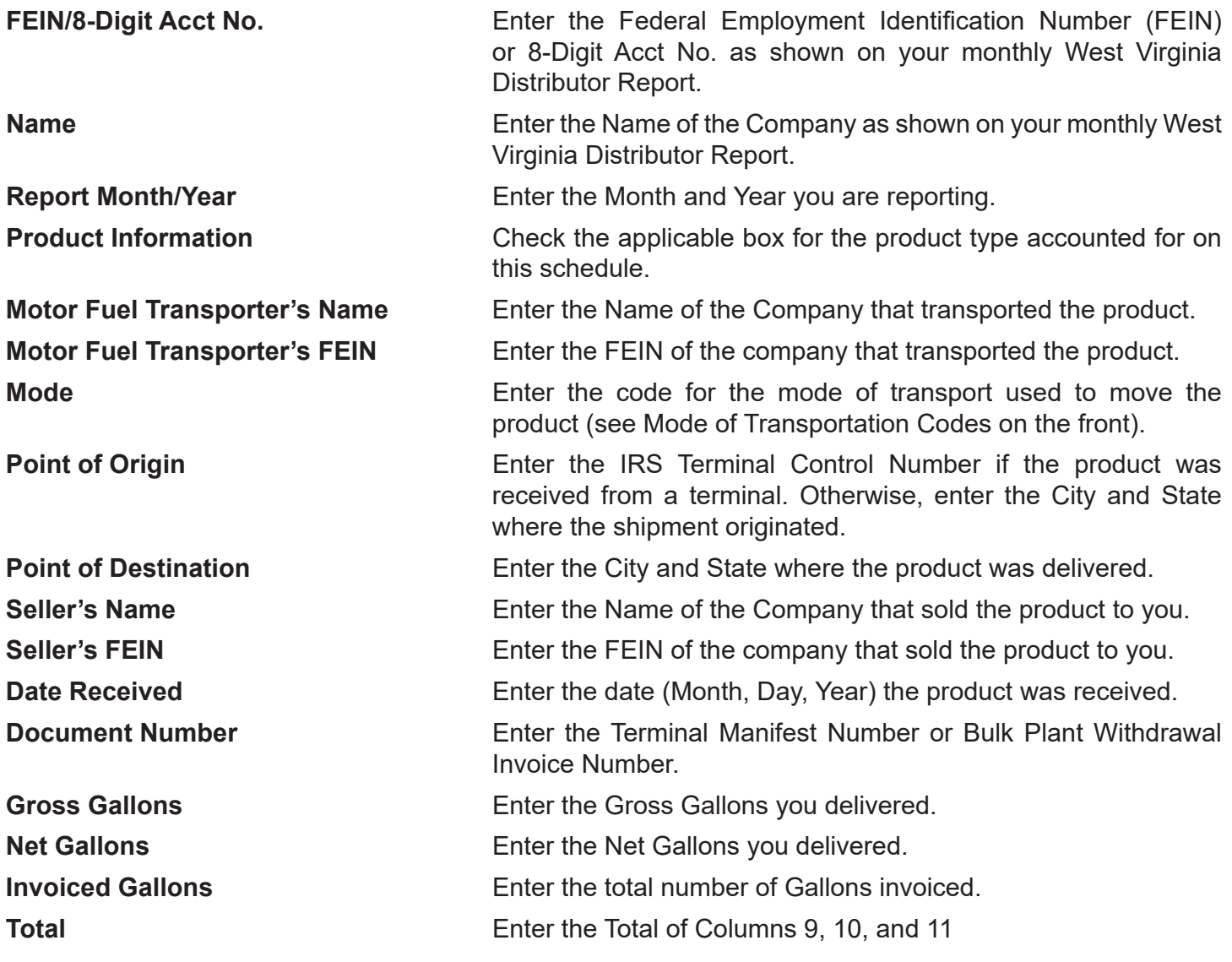